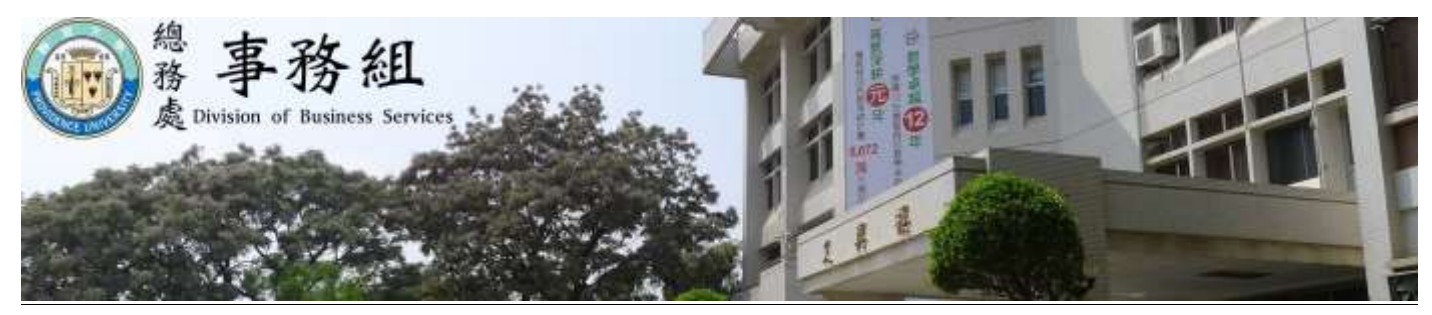

## **110** 學年度第一學期學生機車收費停車棚通行證申請通告

- 一、作業時程說明:
	- (一)作業時間以公告上班日之上班時間為限,休息日、例假日及國定假日等皆無法受理。
	- (二)本停車場採車牌辨識系統,申請機車種類包括普通輕、重型機車(白牌)、250c.c.以上大型重 型機車(黃牌、紅牌);電動自行車無車牌無法申請。
	- (三)本次可申請數量共 **500** 張,每張通行證費用 **500** 元整,詳細時程如下:
	- (四)若因疫情之故調整作業時間,將另行公告。

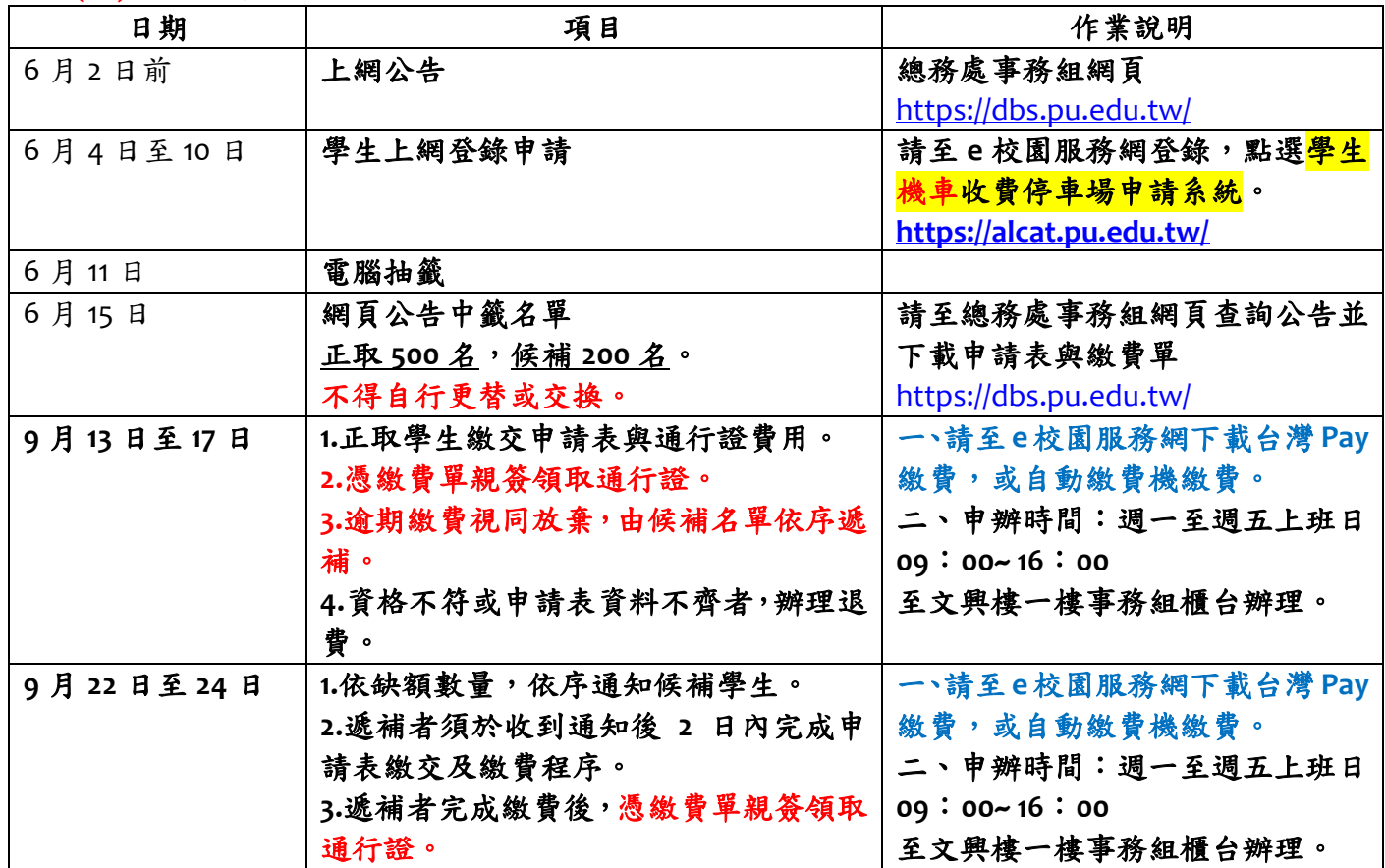

二、退費說明:本機車停車場採車牌辨識系統,若無法辨識進場者,請與本組連絡;若因車牌角度、 歪屈、髒污不清等各項因素,導致無法自動辨識者,請於開學後一個月內至本組辦理全額退費。

**※**若有任何問題請撥校內分機 **11322**、**11329** 洽詢

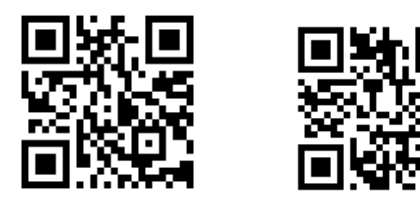

**e** 校園服務網總務處事務組網頁